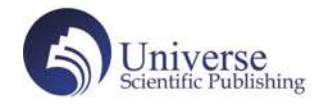

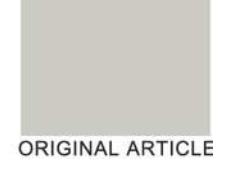

# Application of QQ Classroom in Modern University Education

#### Guo Nan

Qingdao University of Science & Technology, Shandong Qingdao 266000, China. Email: 2461938068@ qq.com

**Abstract:** With the development of the times, the progress of science and technology, the teaching methods have also been reformed,  the traditional classroom model can no longer meet the needs of students. The majority of teachers and students began to use the Internet for online learning. In this process, Tencent QQ played an important role. The combination of Tencent QQ's meeting function and teaching has benefited a large number of teachers and students. This article will study the application of Tencent QQ in modern university education.

**Keywords:** QQ classroom; Modern University Education; Application

# 1. Introduction

As an online communication tool, the QQ server has a powerful capacity and can support multiple students to learn online, ensuring that each student can feedback his own ideas in a timely manner and actively interact with the teacher. At the same time, as a communication tool, QQ maintains basic contact functions. The QQ group provides a platform for communication. Through QQ teachers and students can communicate and contact in time to ensure the timeliness of the information.

# 2. Powerful advantages of QQ classroom

## 2.1 A large number of users and a stable user group

Compared with other popular social software, QQ has a good user base. As one of the first social software launched since the rise of the Internet, QQ has a wide audience and a stable user group after years of development. At the same time, because of the convenience, simplicity and practicality of QQ, it attracts a large number of young people to use, which is also the difference between QQ and other social software. The use of young people as the main user group echoes with the audience of education, and QQ has a stable customer at the beginning of the development of online education. The development of QQ classroom is also in response to the needs of the times, and provides educational guarantee for students in remote mountainous areas who are inconvenient to go to school.<sup>[1]</sup>

#### 2.2 Take the QQ client as the core to simulate the offline classroom to the greatest extent

The education method is for education. Whether online or offline teaching should be based on ensuring the quality of teaching. Compared with traditional classroom learning, QQ Classroom should not be lowered in the rest of the listening and visual links while pursuing more convenience. Fortunately, the QQ group classroom is simple and rich in functions, while avoiding the consequences of the decline in teaching quality. There are also considerable improvements. First of all, the QQ group video not only allows students to clearly hear what the teacher is teaching, but also the students can open the voice by themselves and communicate with the teacher in time, so that the teaching effect is fully feedback. Secondly, teachers can share the content on the computer screen to students through screen sharing to ensure that there is no visual difference from the traditional classroom. With the help of

Copyright@ 2020 Guo Nan

doi: 10.18686/ahe.v4i5.2221

This is an open-access article distributed under the terms of the Creative Commons Attribution Non-Commercial License (http://creativecommons. org/licenses/by-nc/4.0/), which permits unrestricted non-commercial use, distribution, and reproduction in any medium, provided the original work is properly cited.

advanced science and technology, QQ classrooms can not only continue the advantages of traditional classrooms, but also enable students to learn more conveniently and quickly.<sup>[2]</sup>

#### 2.3 Natural clustering effect promotes interaction between teachers and students

The disadvantage of online learning is that teachers are not easy to master the students'classroom dynamics, but QQ classroom can also realize teachers' real-time monitoring of students online. As an auxiliary function of classroom, QQ group has a role that cannot be ignored. For students, the convenience of QQ classroom is that they can contact the teacher at any time. If students want to communicate with teachers in depth, they can add teachers as friends through QQ's friend-making function to ensure that each student's ideas can be communicated. Students can also find timetables in the QQ classroom to prevent the absence of classes. At the same time, for teachers, the auxiliary functions set in QQ classroom can also effectively help teachers monitor students' learning dynamics. Teachers can use the sign-in method provided by the classroom to master the students'dynamics, ensuring that each student can be truthfully online.

# 3. Factors affecting the classroom effect of QQ

## 3.1 Students' sense of belonging

Teachers should not only focus on students'learning status, but also their sense of belonging. Only by improving students' sense of belonging can students speak freely in QQ class. Therefore, the real-name system is crucial. The real-name system enables students to cultivate their feelings and increase their friendship just like offline, and it also helps teachers to sort out and summarize students' learning.

## 3.2 Students' sense of participation

The quality of teaching is not just about the way teachers teach, but more important is whether students actively absorb and digest knowledge. In the QQ classroom, teachers can judge whether students listen carefully by the degree of students'participation in the classroom. Only by enhancing students' sense of participation can the maximum benefit of QQ classroom be brought into play. [3]

#### 3.3 Teaching organization of teachers

Compared with traditional teaching classrooms, teachers should take greater responsibility in online education. Teachers should make overall plans for teaching tasks to ensure that each task has sufficient learning time. At the same time, due to the virtual nature of online education, teachers should take the initiative to contact students and do rea-l time monitoring of student learning dynamics.

# 4. The application of QQ classroom in college education

Through the QQ classroom, college students can communicate and feedback with teachers in a timely manner, reducing the time spent on project production in the classroom. With its flexible space-time characteristics, virtuality, decentralization, and convenience of data sharing, QQ Classroom is fully qualified for students to organize materials and post positions on the exchange platform. The following is a specific case to introduce how to apply QQ classroom to the actual situation.

Take the production of public welfare posters as an example. First of all, it is necessary to clarify the time required for different steps in the project production, and place the cumbersome and time-consuming tasks in the QQ classroom. For example, collecting information, discussion before production, etc. Secondly, it is necessary to arrange the time of QQ classroom and offline education reasonably to ensure that the two complement each other and make up for the shortcomings of the lack of class hours. While using the QQ classroom properly, the role of the traditional classroom cannot be ignored, such as the production and evaluation of works, etc., the effect of offline implementation will be better.

## 4.1 Define the design task

As the organizer of the activity, teachers should first initiate group building and indicate teaching tasks and precautions in the QQ group:

The completion of the project should pay attention to the cooperation of students. Students should consciously form teams to complete the task of the project. The number of a group should not exceed four.

Students should understand the significance of designing works, and should not complete them for completion. The works should focus on connotation and embody students'design philosophy.

The poster design should conform to the standard size, not less than 8 open (420 mm $\times$  285 mm), the maximum is fully open (980 mm $\times$ 700mm), the resolution is 300 pixels / inch, and the color mode is CMYK mode.

In order to help students better complete teaching tasks, teachers share some basic materials to the network hard disk, and students in need can choose by themselves. If students have new design ideas, the design materials can also be stored in the shared space, whether there is communication or not.

#### 4.2 Form design ideas

After creating a successful group, students should consciously participate in the discussion within the group to ensure that each student can express their own views.

The design theme is determined by the students themselves, and the material range is wide. Whether it is the environmental aspect, the level of spiritual construction or technological innovation, it can be involved. The important thing is that the materials are novel, the content is detailed and interesting, and the students'creativity is tried to the best.

Compared with the traditional classroom, QQ classroom is more convenient for data sharing. After designing their own plans, students need to communicate with each other and choose the best plan. This tedious comparison process can be performed online to avoid delays in class time. Students can exchange design plans by themselves, make an analogy, and finally select the work with the highest number of votes under the organization of the team leader. This work is the last submitted plan, and team members can summarize and modify the plan. Finally, the unified opinions will be sent to the teacher using QQ mailbox or in the form of file transfer.

#### 4.3 Preparation before production

The first thing to do before the design is to prepare the material for collection. Good materials have an icing on the cake. In this process, the collection of materials requires time and effort. Students need to compare whether the materials are suitable. For example, the shading and lace of the picture, and the fonts need to match the content of the work. QQ classroom can meet the sharing of materials, and students can share the materials with the shared space provided by QQ classroom to reduce the waste of time.

#### 4.4 Evaluate design works

The evaluation of the work is also an important part, which is related to the student's final score. In order to ensure fairness and justice, the evaluation should be divided into three parts, the first is the internal self-evaluation of the group, the second is the mutual evaluation between different groups, and the final is the teacher's evaluation. In order to ensure that the entire link is carried out quickly and effectively, teachers and team leaders should upload the team's work and scoring criteria to the QQ group network hard disk shared space in advance to ensure that each link is properly connected. The final score is calculated according to the predivided scoring ratio to ensure that each link is fair and just.

The benefit of QQ classroom is that it can monitor the student's real-time speech record. The chat record can copy the student's participation in the group discussion, and the teacher can make a more comprehensive and objective rating of the student's work based on the student's speech to ensure the objective authenticity of the design work.<sup>[4]</sup>

# 5. Conclusion

As an emerging teaching method, the QQ classroom meets the learning demands of most people, with low threshold and high quality, and is favored by teachers and students. But there are still many areas for improvement in the QQ classroom. The effectiveness of QQ Classroom in the era of Internet is amazing, and its superiority and sustainable development make QQ classroom a template for online teaching in China.

## References

- 1. Chen X, Chen H. Research on the online teaching mode of Tencent classroom. Software Guide 2015; (8): 221-224.
- 2. Yin W. The application of Tencent classroom network platform in teaching. Science and Technology Outlook 2017; (8): 37.
- 3. Chen W. Leveraging QQ, Tencent Classroom stirring online Education Market. Computer Application Abstracts 2015; (18): 72-73.
- 4. Zhang F. Research on the Opening Method of "Internet +Education" Online Open Course——Taking "Tencent Classroom" as an Example. Southern Agricultural Machinery 2018; (23): 126-127.